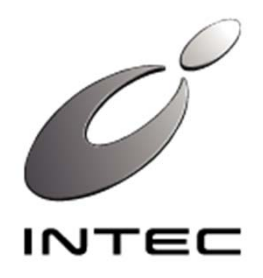

# 企業におけるIPv6導入のポイント

**2012年11⽉21⽇** 株式会社 インテック

先端技術研究所

Copyright © 2012 INTEC Inc.

廣海緑里 (ひろみ るり) hiromi@inetcore.com @ruriham

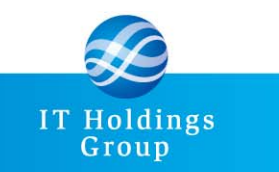

ITホールディングスグループ

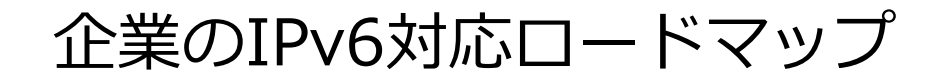

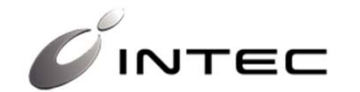

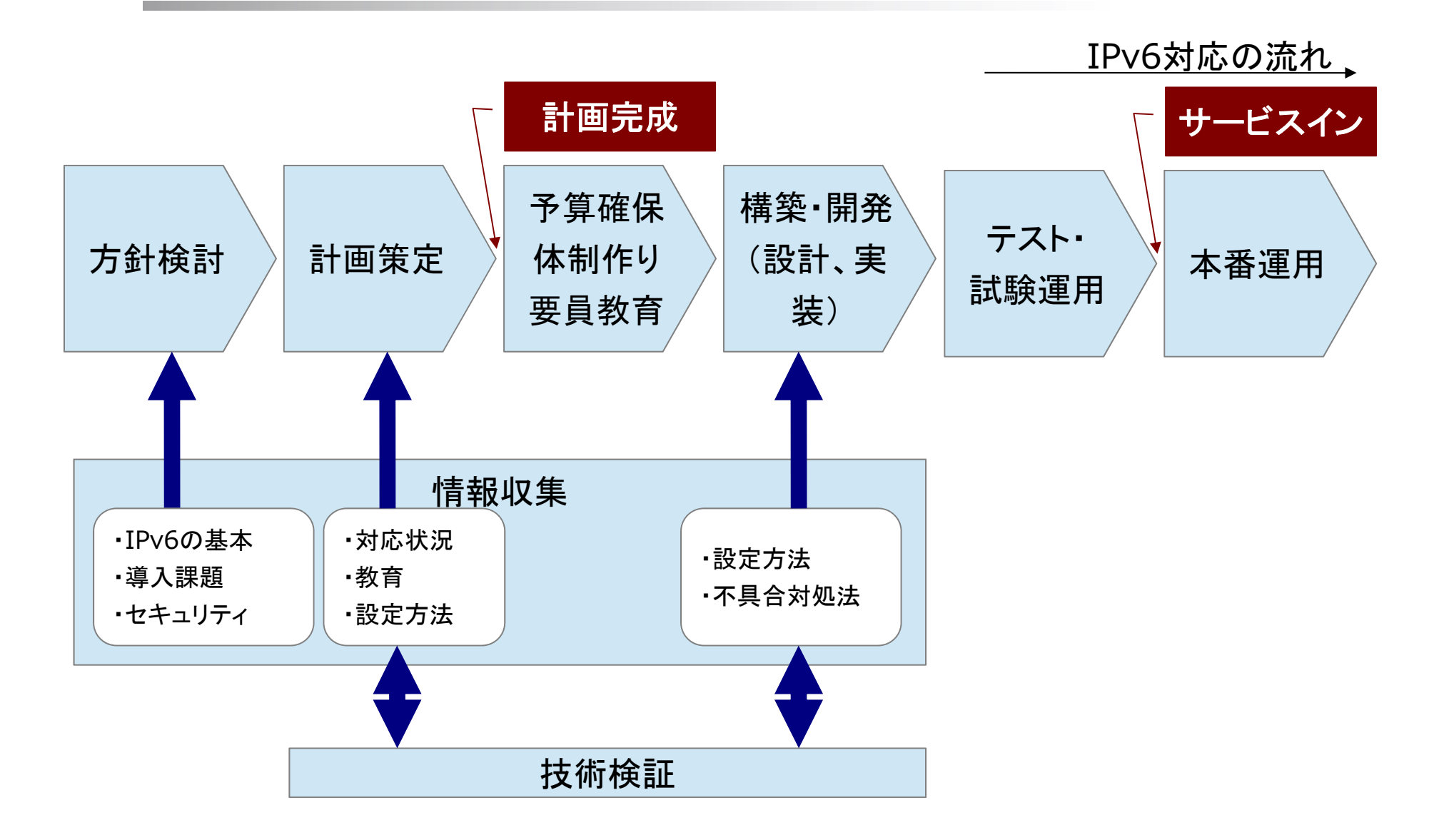

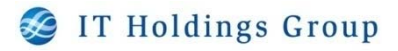

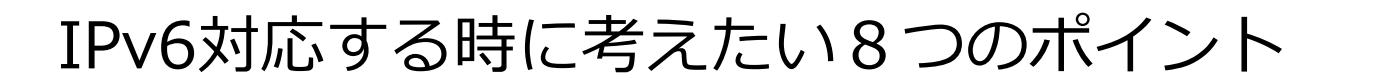

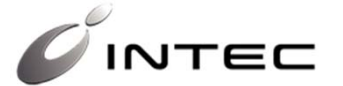

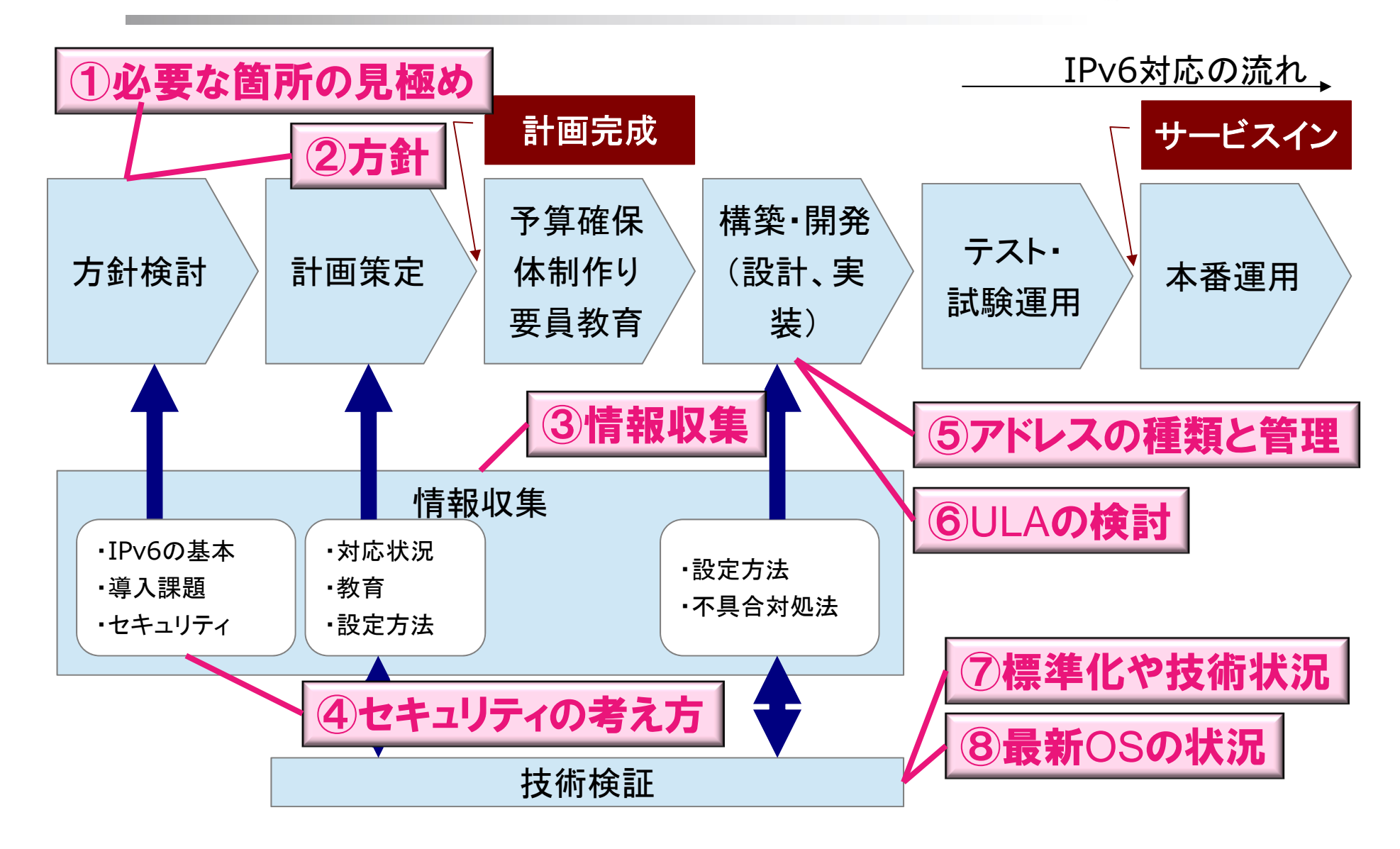

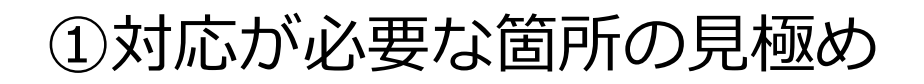

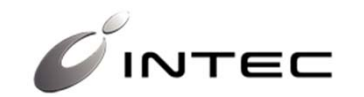

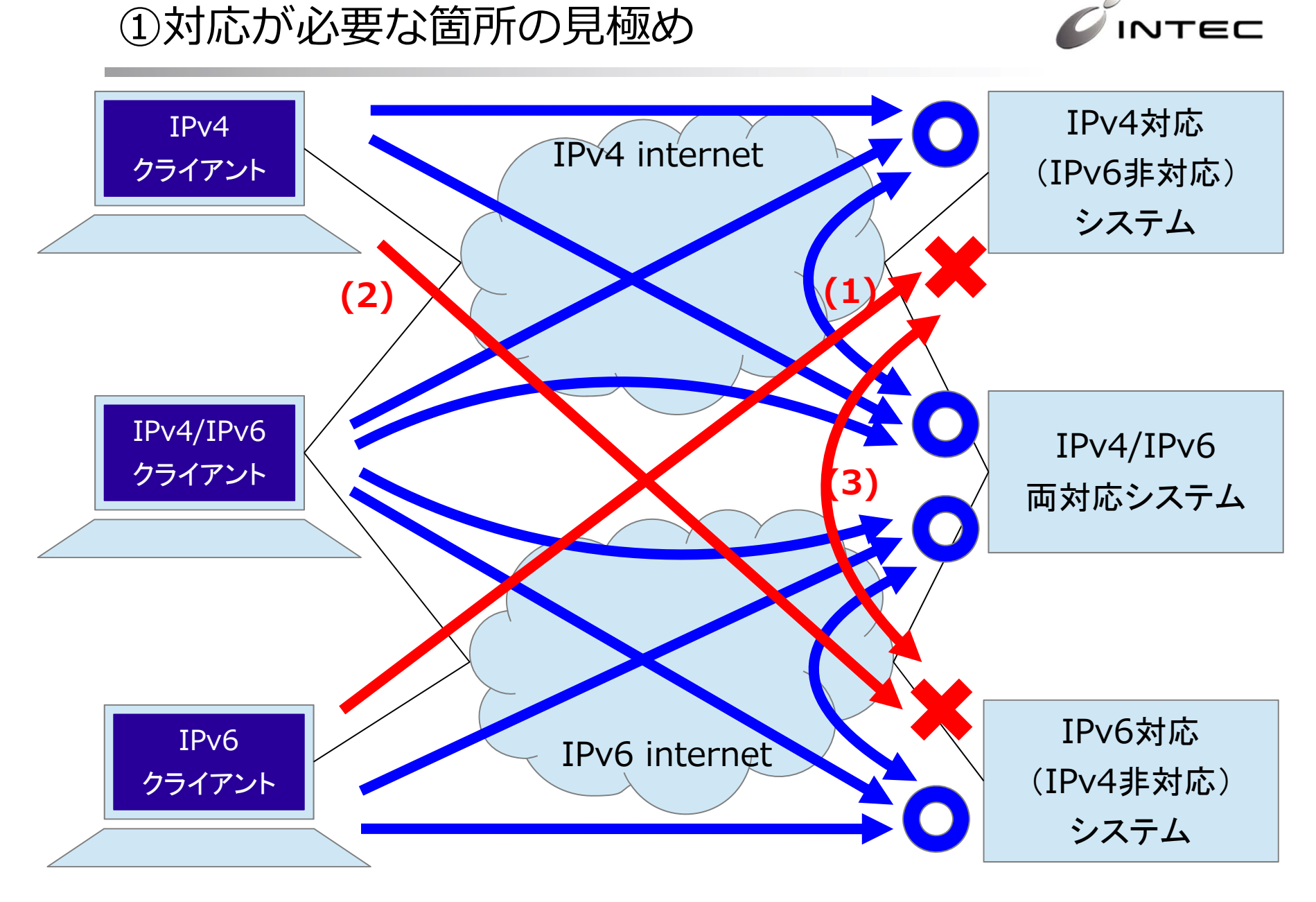

Copyright © 2012 INTEC Inc. 3

$$
②方計とは+·+
$$

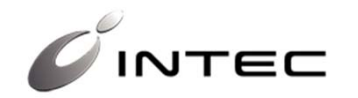

### **例えば、端末への対応をどう考えるか? それに従って、ネットワークやシステムはどうなるか?**

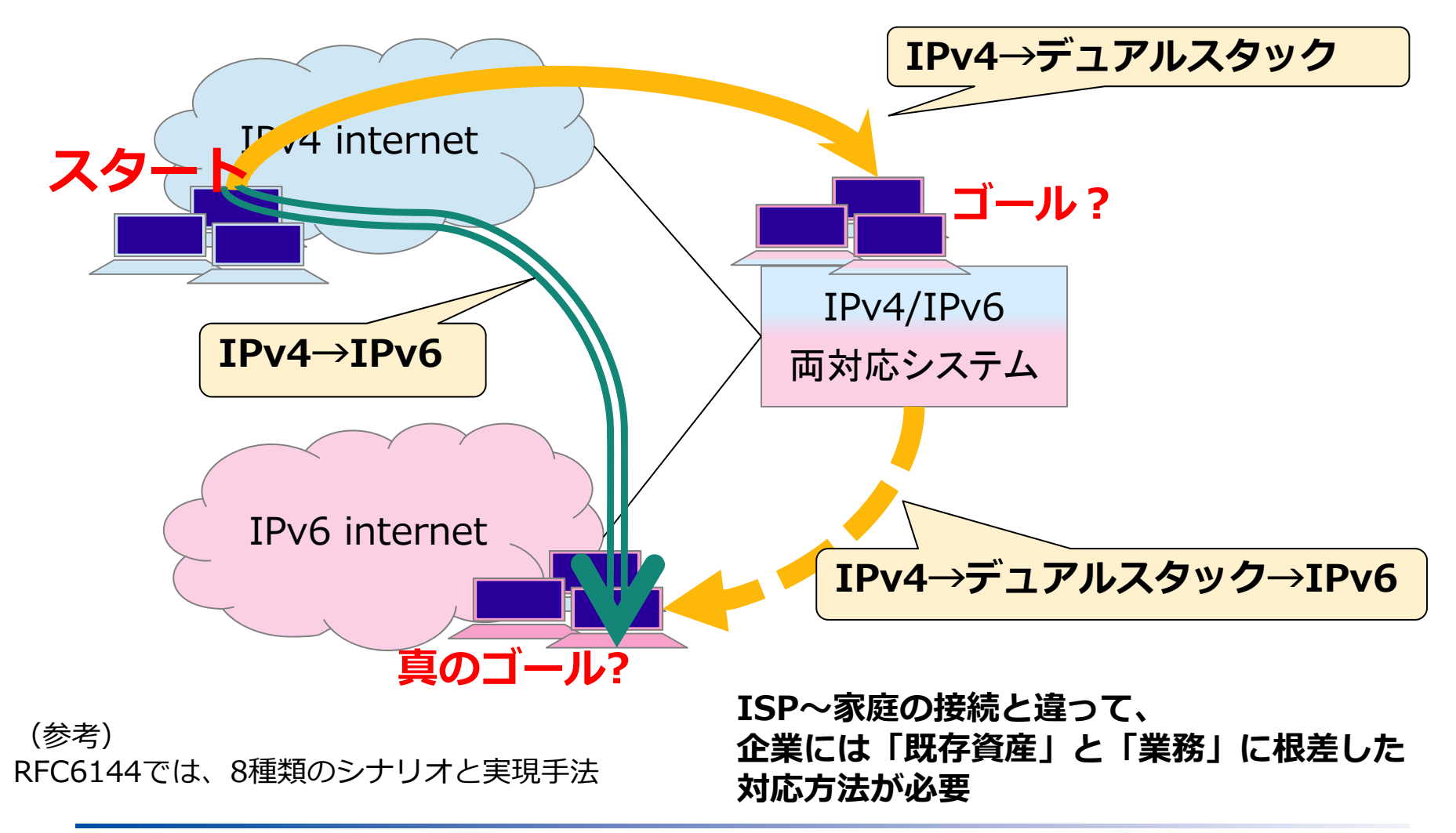

### ③情報収集

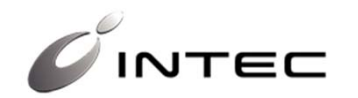

- •情報は鮮度が大事
	- IPv6が登場してから15年以上経過しています!
	- 検索した情報が時代遅れの場合もあります
		- トンネル接続のTSPというプロトコルは最近全く聞きません
	- World IPv6 Day(2011/6)で脚光を浴びた「FallBack問題」
		- 解決策が提示されて、実装も出回っています
		- まだ「⼤きな問題」という認識の⼈も多い
		- •「解消されてきた」「解決してきた」という情報は少ない
- 信頼できる筋の信頼できる情報入手を

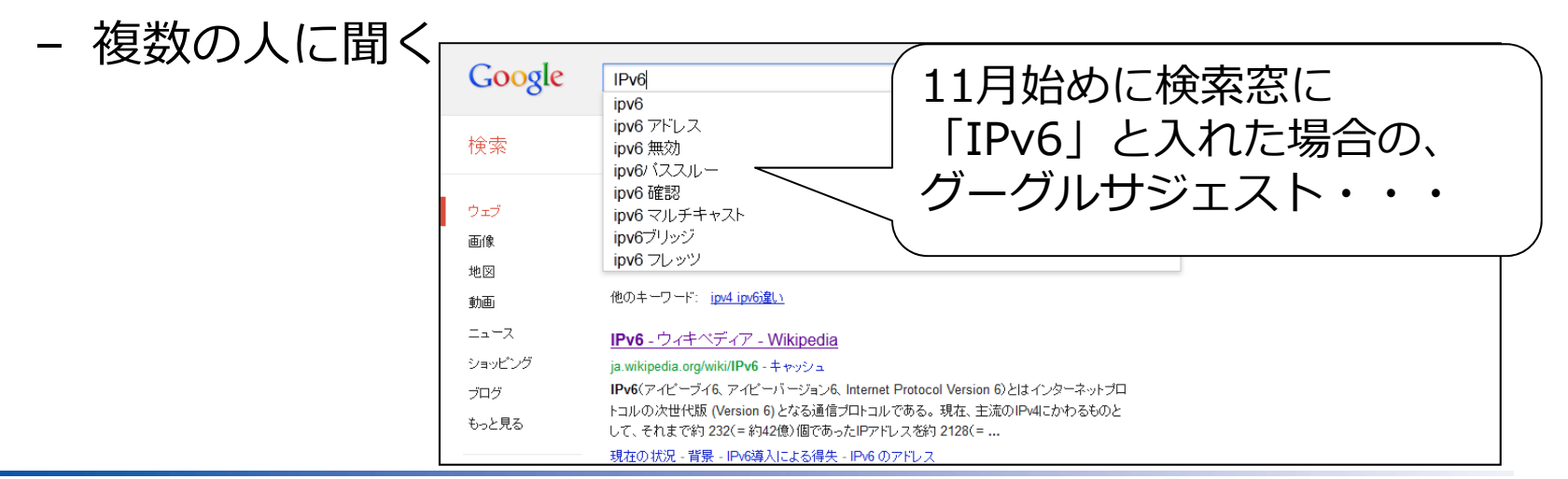

Copyright © 2012 INTEC Inc. 5

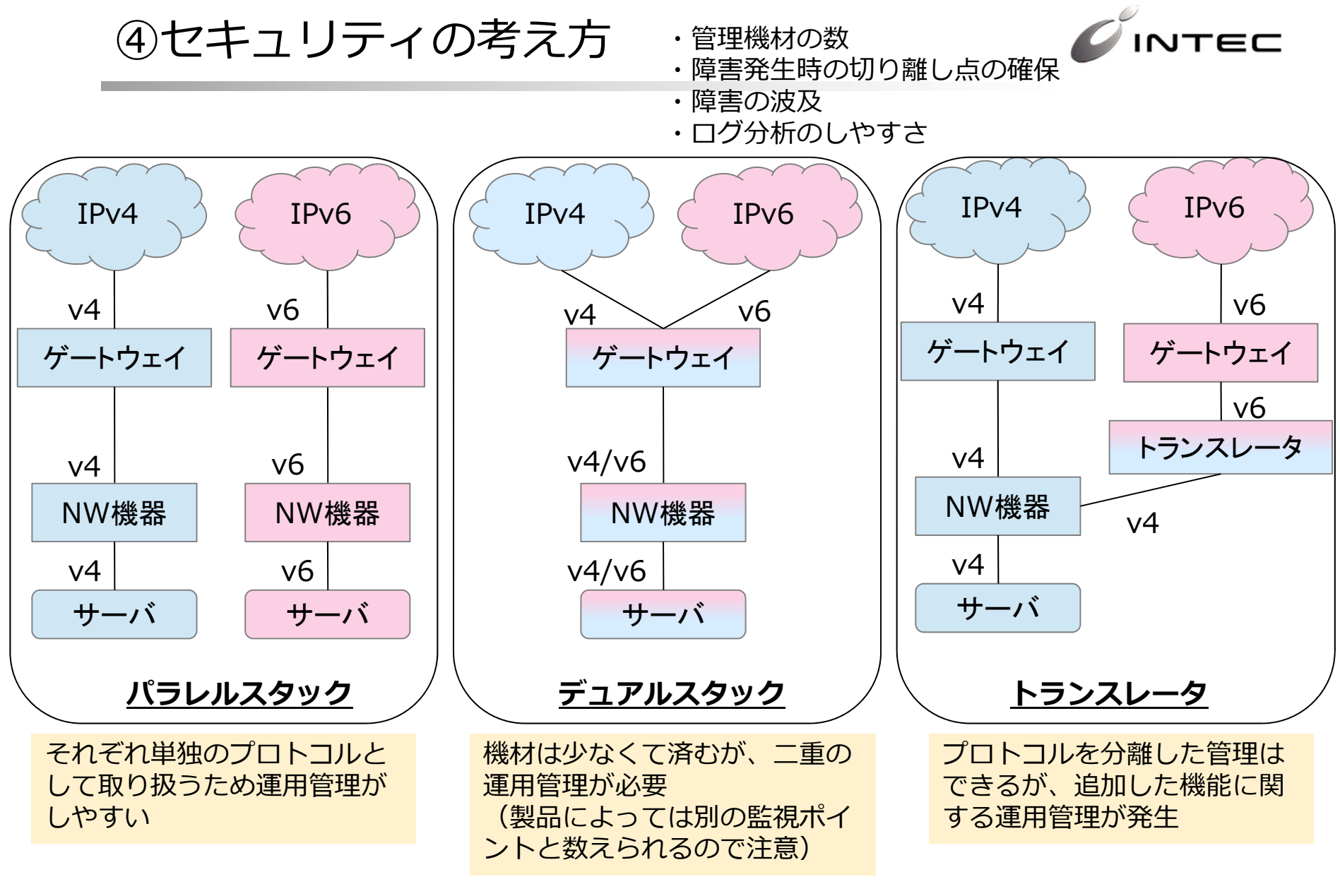

(参考)IPv6普及・高度化推進協議会「セキュリティガイドライン第一版」

### ⑤アドレスの種類と管理

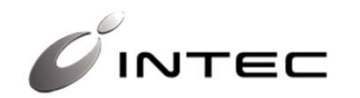

- 企業網で利用できるアドレス
	- **PA** ... ISPからもらう、/48など
	- **PI** ... レジストリ(JPNIC)からもらう、/48より⼤きいブロックも 申請可能
	- **ULA** ... /48を⾃動⽣成(⼀意性を確保するための計算式がある)
- 表計算ソフトでの管理は厳しい
	- 「IPv4を踏襲」ではなく、管理⽅法の⾒直しがお薦め

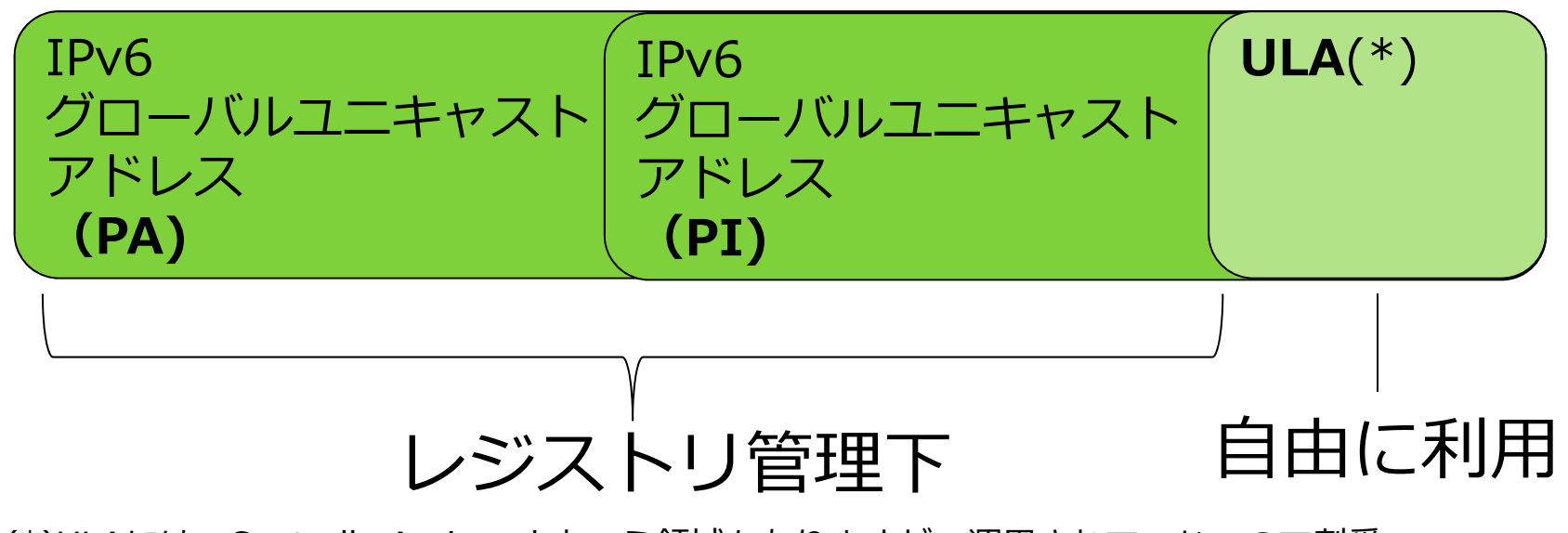

(\*)ULAには、Centrally Assigned という領域もありますが、運⽤されていないので割愛

# (付録)IPv6アドレス管理の歴史

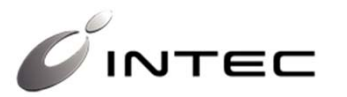

### **/32のアドレス管理⽅法については、学術系で公開されているものもある**

- JPNIC
	- 日本における正式な割り振り・割り当てポリシー文書
	- http://www.nic.ad.jp/doc/jpnic-01110.html
- WIDEプロジェクト(2001年)
	- 2001:0200::/35の参加組織割り当て(/48と/40)
	- http://www.v6.wide.ad.jp/Registry/v6\_addr\_track/inet6 alloc.txt
	- http://www.wide.ad.jp/nspixp6/
- SINET(2003年)
	- 2001:2F8::/35の参加組織割り当て(/48と/42)
	- http://www.nii.ac.jp/journal/pdf/07/07-07.pdf

# (付録)IPアドレス管理ツール

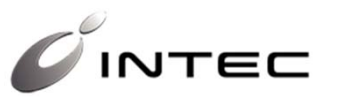

### **無償、有償のものがあり、有償のものは主に通信事業者や⼤規模なネット ワークで利用されている**

- • cactiへのエクセルプラグイン
	- フリーウエアのネットワーク管理ソフトウェアcactiへの組み込み
	- –cacti + ipplan/iptrack: http://iptrack.sourceforge.net/)
	- cacti + PHPIP http://forums.cacti.net/viewtopic.php?t=25560
	- –http://forums.cacti.net/about25156.html
- Vital QIP(アルカテルルーセント)
	- IPアドレス、DNS、DHCPなどの統合管理ソフトウェア
	- http://www.alcatellucent.co.jp/enterprise/products/network\_management/vital qip/index.html
- Proteus(ブルーキャット)
	- IPアドレス、DNS、DHCPなどの統合管理ソフトウェア
	- http://www.bluecatnetworks.com/ipam-assessment-tool
- ARINの情報ページ
	- –http://www.getipv6.info/index.php/IPv6\_Management\_Tools

**おススメ**

⑥ULAの検討

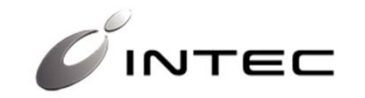

企業網でのULA推奨は、RFC4864、RFC5357、 draft-v6ops-ipv6-cperouter-04.txt等に記載

#### ULA(ユニークローカルユニキャストアドレス)利用の前提

グループ内およびグループ間の閉じたネットワーク構築に⽤いる

- グローバルな経路広告を必要とする接続⽅法をしない(インターネットVPNなど)
- 内部参照のためのローカルDNSの構築が可能
- 外部接続やインターネットの利⽤は別途物理・論理ネットワークを構築する
- 接続端末数が/48におさまる

注1) http://www.nic.ad.jp/ja/ip/member/fee.html#3

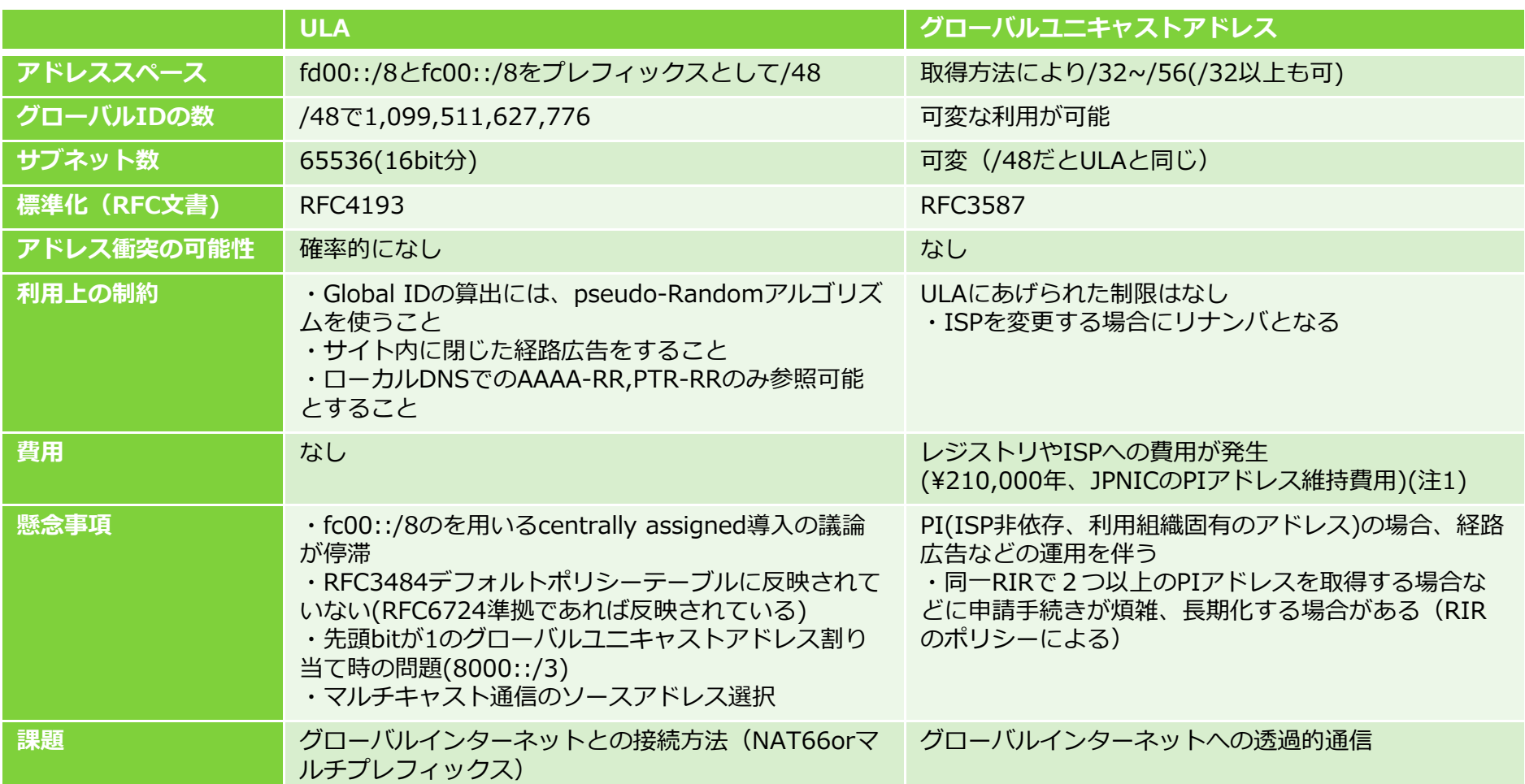

(付録)ULAの地域分配と階層管理

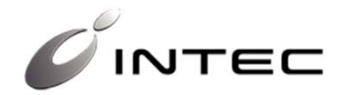

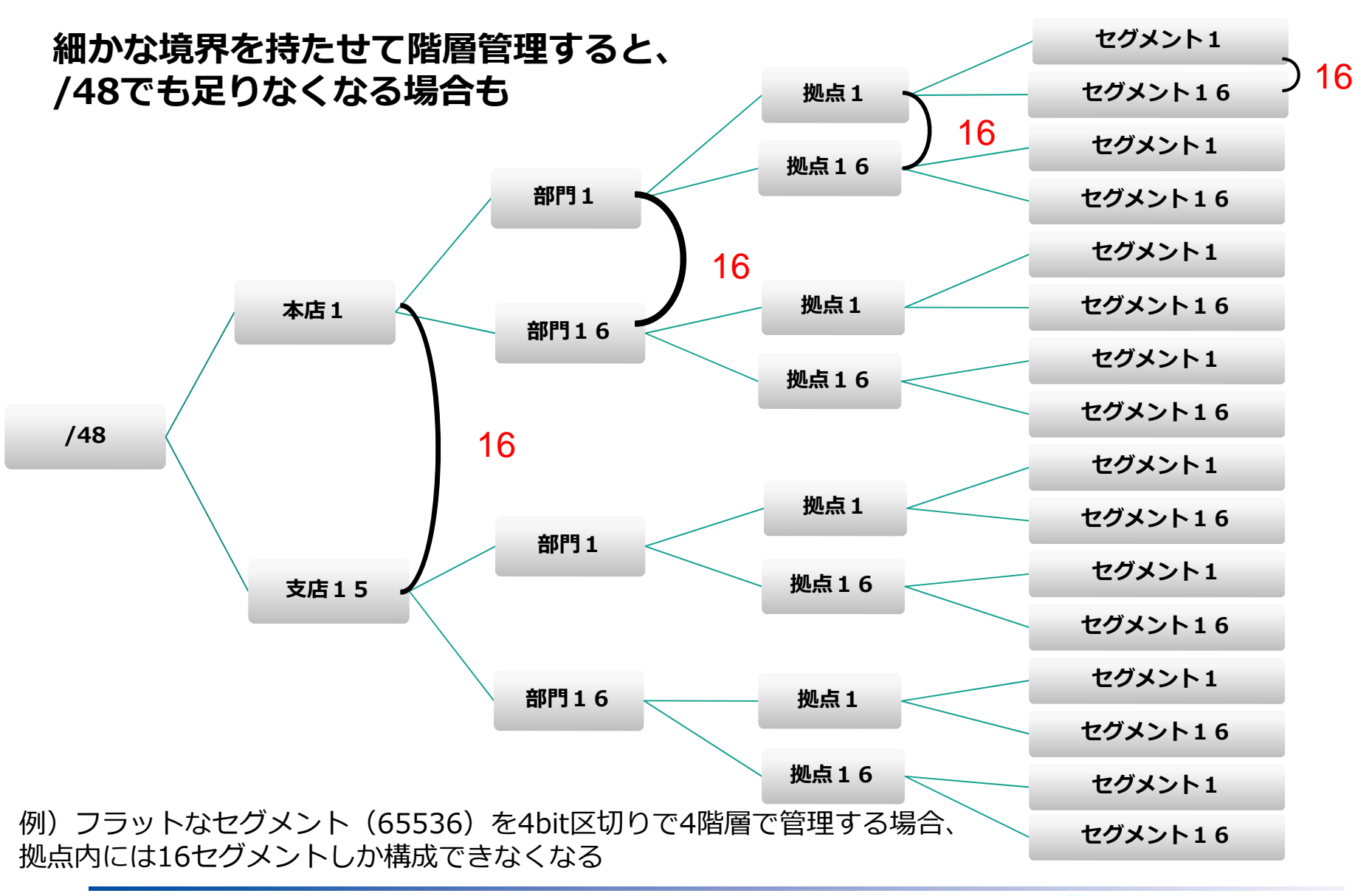

Copyright © 2012 INTEC Inc. 11

IT Holdings Group

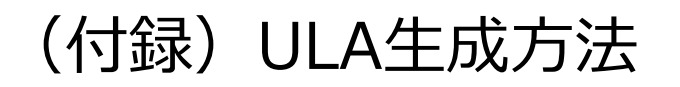

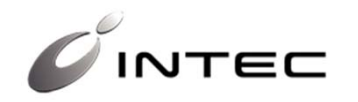

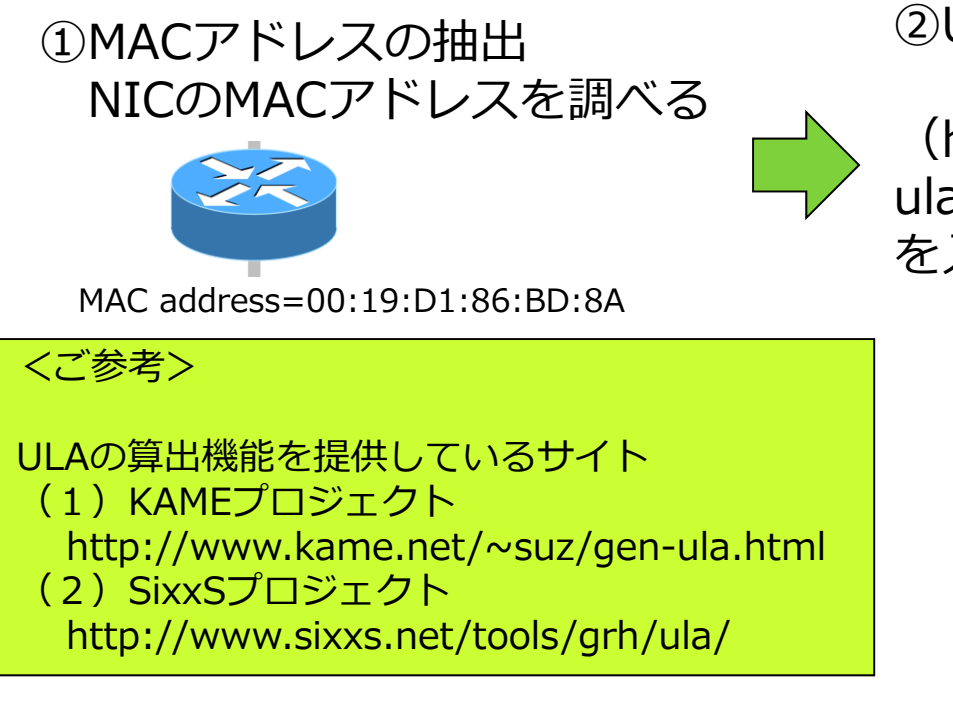

・ULAは、MACアドレス、EUI64アドレス、時刻データを⽤いてRFCに規定 されるアルゴリズムから計算されます。 追加のULAを作成する場合に同じMAC アドレスを⽤いても、時刻のパラメー タの値が変わるため、重複することは 理論上ありません。

②ULA generatorサイトへアクセス ULA Generatorのwebページ (http://www.kame.net/~suz/genula.html)にアクセスし、macアドレス を入力する

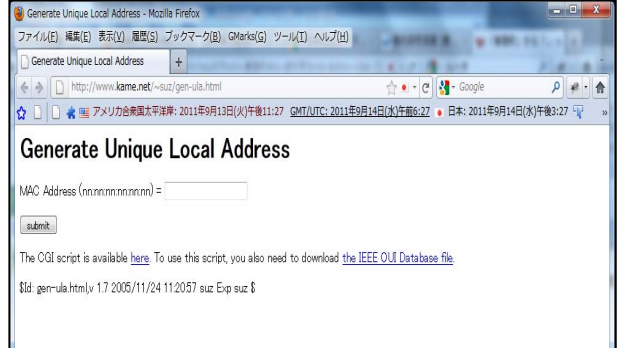

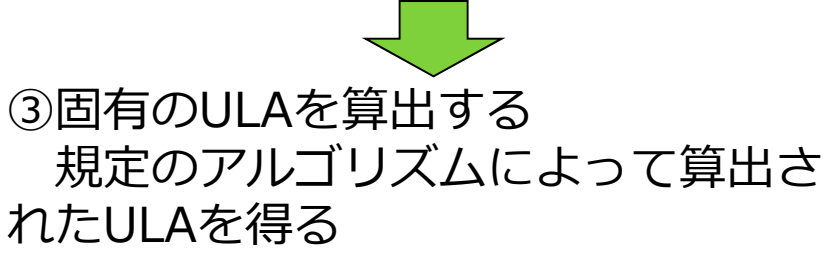

### Generated UI  $A = f d20.87$ ec: $3b b5$ : $/48$

. MAC address=00:19:D1:86:BD:8A (Intel Corporation)

- · FLIR4 address=0219D1fffe8RD8A
- · NTP date=d1c8d1e5a9e2541d

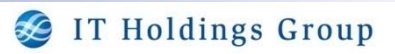

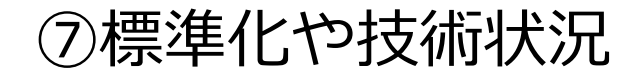

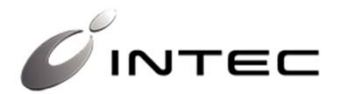

■ 公開サーバはデュアルスタック運用が多い中、トランスレータも堅調 インターネット ■ イントラネットは、内部のIPv6悪用を避けるための「守り」の設定

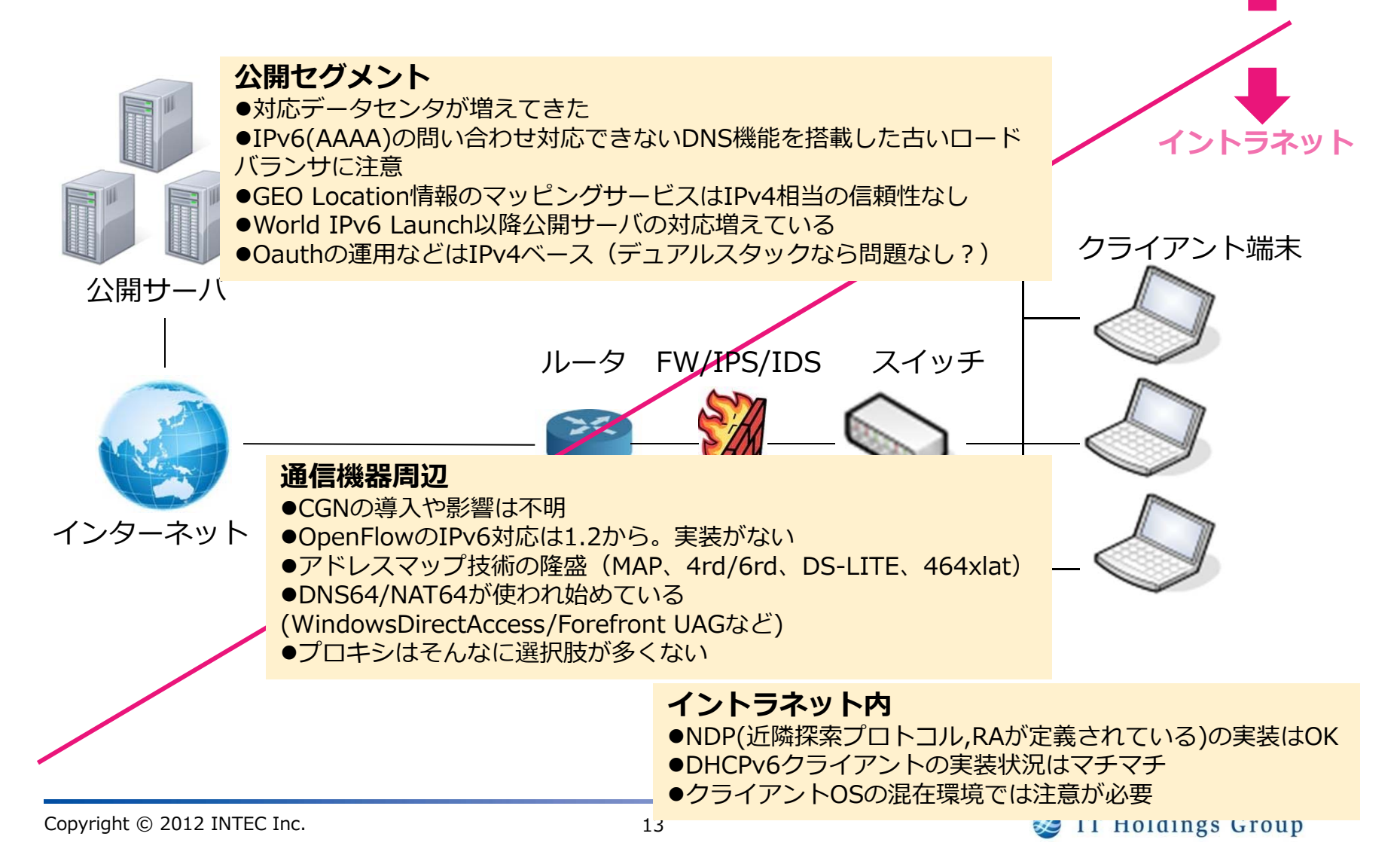

### ⑧最新OSの状況

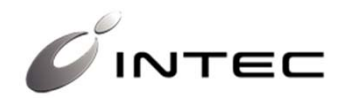

- サーバOS
	- 多くの最新OSでIPv6対応済み
	- 「デフォルトオン」ではない
- クライアントOS
	- 多くの最新OSでIPv6対応済み
	- 「デフォルトオン」
		- IPv6優先の場合、遅延などに注意
	- IPv4-IPv6共存のための⾃動トンネルに注意
	- 未対応アプリケーションの把握が重要
		- 特にVPNクライアント、SIPクライアント
		- HTTPベースのものは大抵OK
- 携帯端末のOS
	- Android 1.9以降でIPv6対応、安定版は2.3?
		- ベンダーによって実装に違い(機能オフ?やGUI未対応)
		- DNSの設定が出来ないものが多い
	- iOS4以降でIPv6対応
		- GUIが未対応(IPv6アドレスの入力ができない)

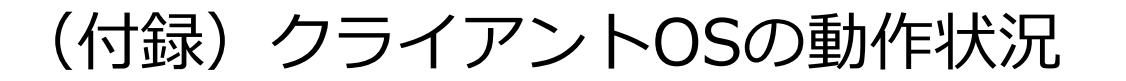

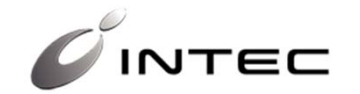

• 携帯端末のOSは発展途上?

2012年9⽉調査

– Windows7と8でもRFC6724準拠など違い

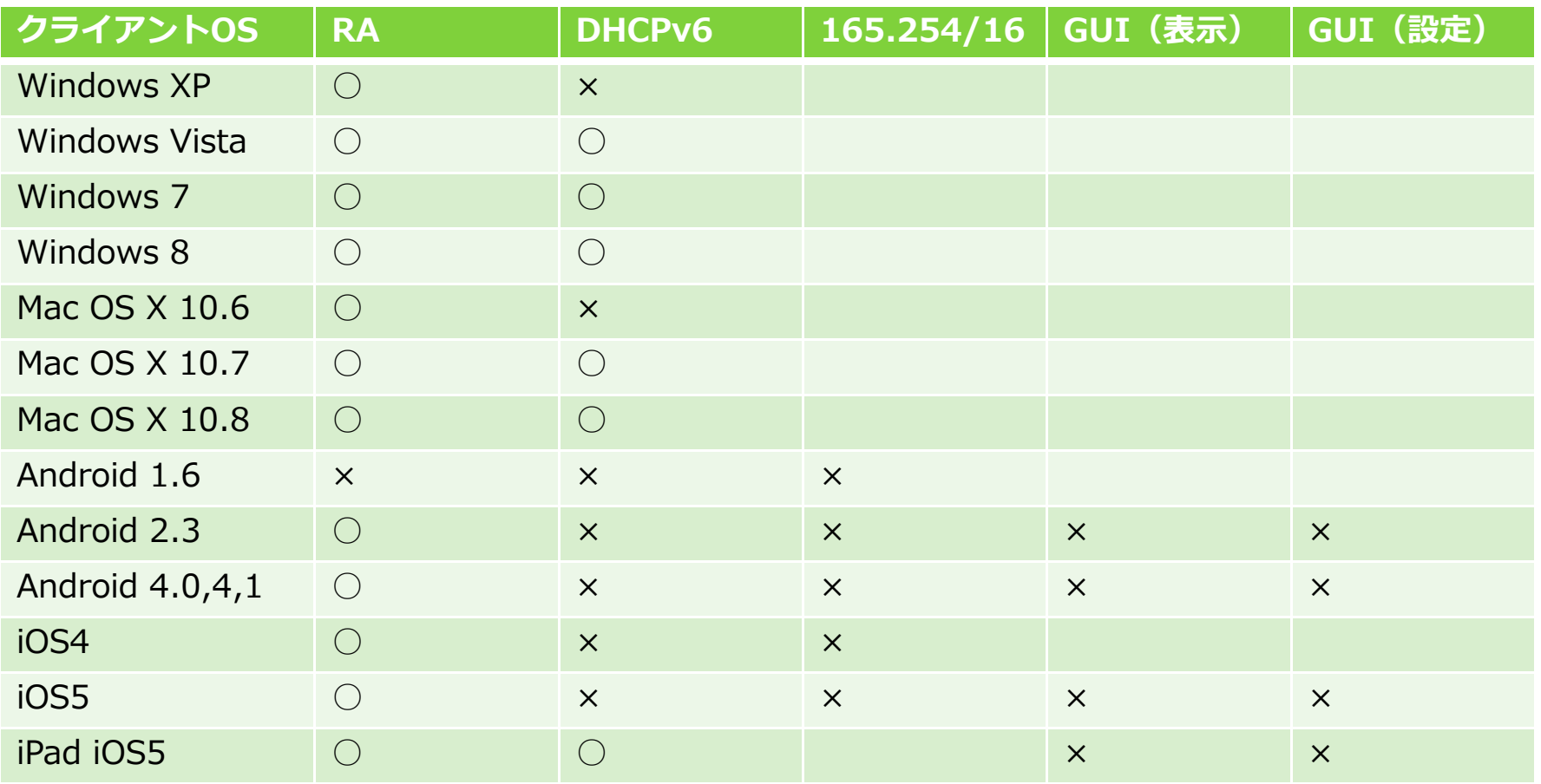

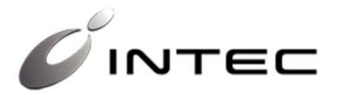

## セキュリティ系の⽂書がいろいろ出ています

- IPv6普及・高度化推進協議会
	- セキュリティガイドライン
	- アプリケーションのIPv6対応ガイドライン(socket編)
	- IPv6導⼊時に注意すべき課題
		- http://www.v6pc.jp/jp/index.phtml
- IPv6技術検証協議会
	- IPv6 技術検証協議会 最終報告書
		- http://www.nict.go.jp/press/2012/10/23-1.html
- IPA(情報処理推進機構)/情報セキュリティ技術動向調査 (2011 年上期)
	- 「3. IPv6の配備におけるイントラネットセキュリティ」
		- http://www.ipa.go.jp/security/fy23/reports/tech1 tg/indexa.html

# ちょっとお知らせ

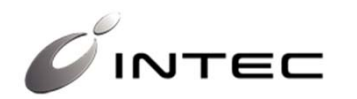

- • IPv6普及・⾼度化推進協議会
	- IPv4/IPv6共存WG アプリケーションのIPv6対応検討SWG
	- アプリケーションのIPv6対応ガイドライン
	- http://www.v6pc.jp/jp/wg/coexistenceWG/v6app-

swg.phtml

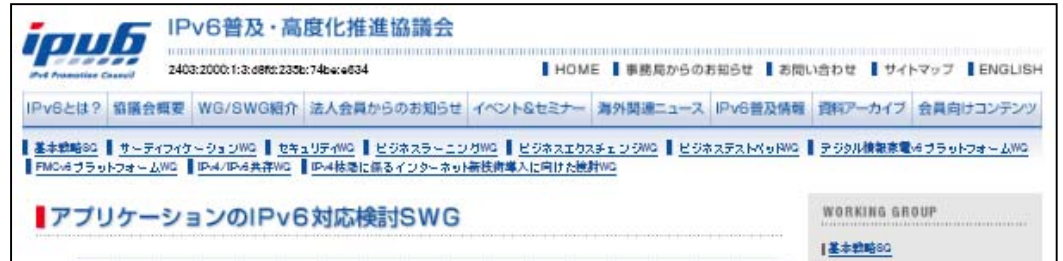

- 技術評論社 『Software Design』12⽉号
	- 「IPv6化の道も⼀歩から」連載開始

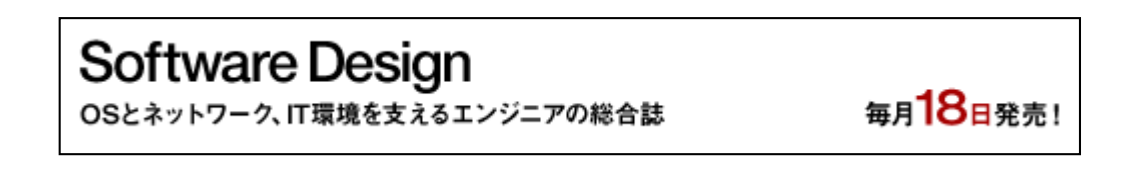

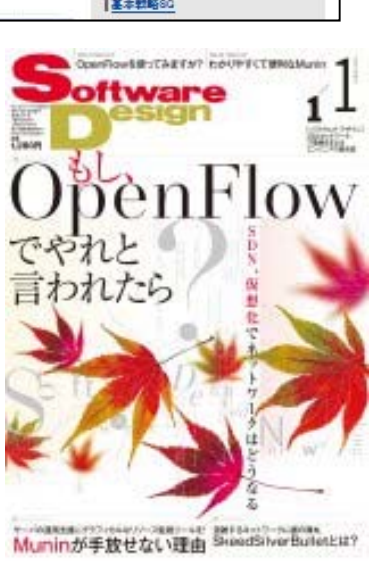

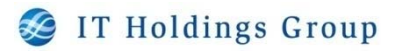

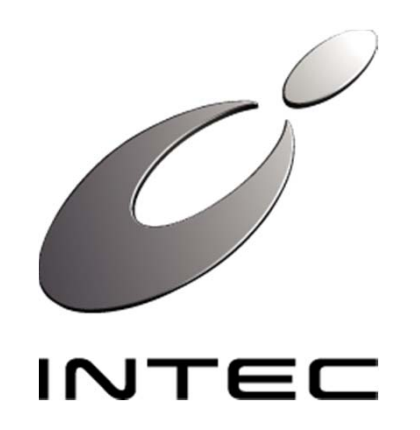

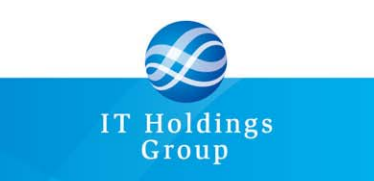

ITホールディングスグループ